2024/05/05 20:16 1/1 KMS

# **KMS**

## **The Solution Architecture**

- 1. A KMS-Stored RSA key
- 2. A Lambda function to sign our tokens
- 3. A piece of code we can use wherever we want that can validate that the token was indeed generated by us

### Things we'll need:

- 1. RSA Key generated in AWS KMS
- 2. Public Key of our RSA key
- 3. Lambda to do the encryption (with permissions to the KMS key)
- 4. Local function (either lambda or plain local functions) to validate the token using the public key

## Links

https://medium.com/altostra/asymmetric-jwt-signing-using-aws-kms-d7a0a424a65e

### **Plugin Backlinks:**

From:

https://moro.kr/ - Various Ways

Permanent link:

https://moro.kr/open/kms

Last update: 2021/10/20 02:22

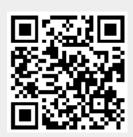